Instruction For Use Laptop Internet On Mobile
Via Wifi In Windows 7
>>>CLICK HERE<<<

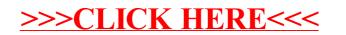